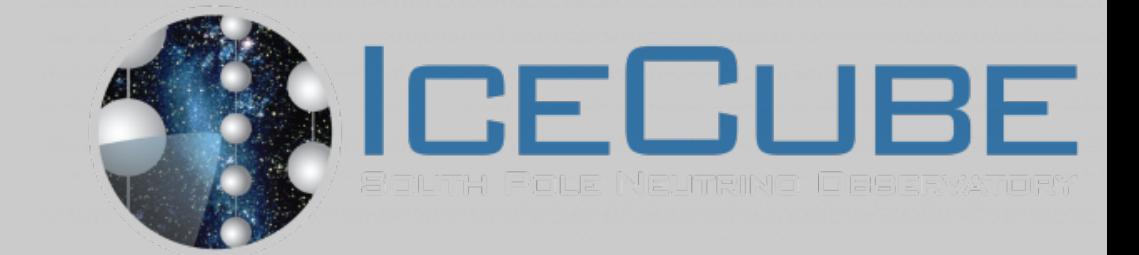

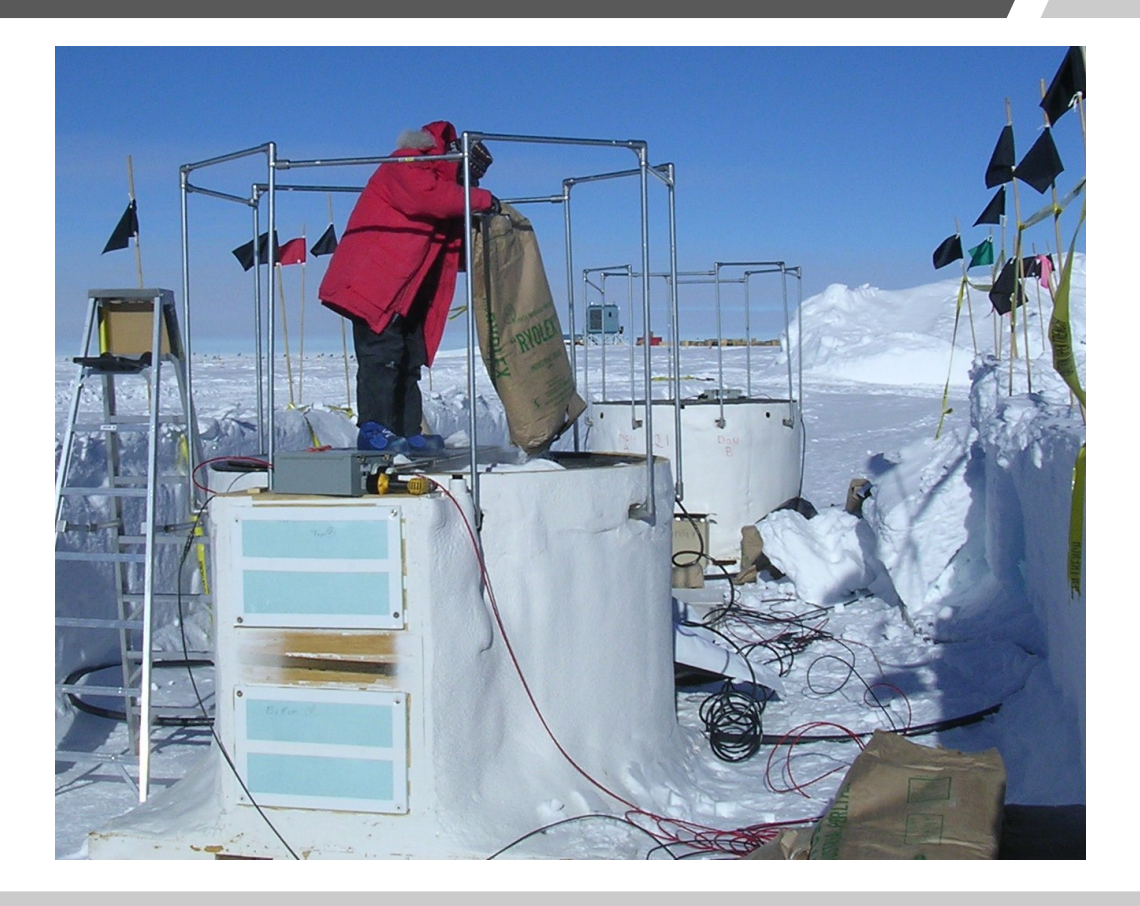

# topsimulator & g4-tankreponse

Matthias Plum

Marquette University

10/19/2020

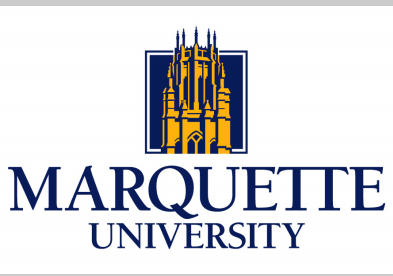

## IceTop

#### **Goal:**

Measure electromagnetic and low energy muon components of air shower

#### **Surface Air Shower Array**

- $-$  ~1 km<sup>2</sup> instrumented area
- 81 stations with 2 tanks each
- 125m spacing between stations
- 2 DOMs per tank $\rightarrow$  324 total DOMs

#### **Future Enhancements Array**

- Scintillator detectors (expanded existing simulation modules shown here)
- Radio antenna array (new sim. modules )
- IceAct telescopes (new sim. modules )

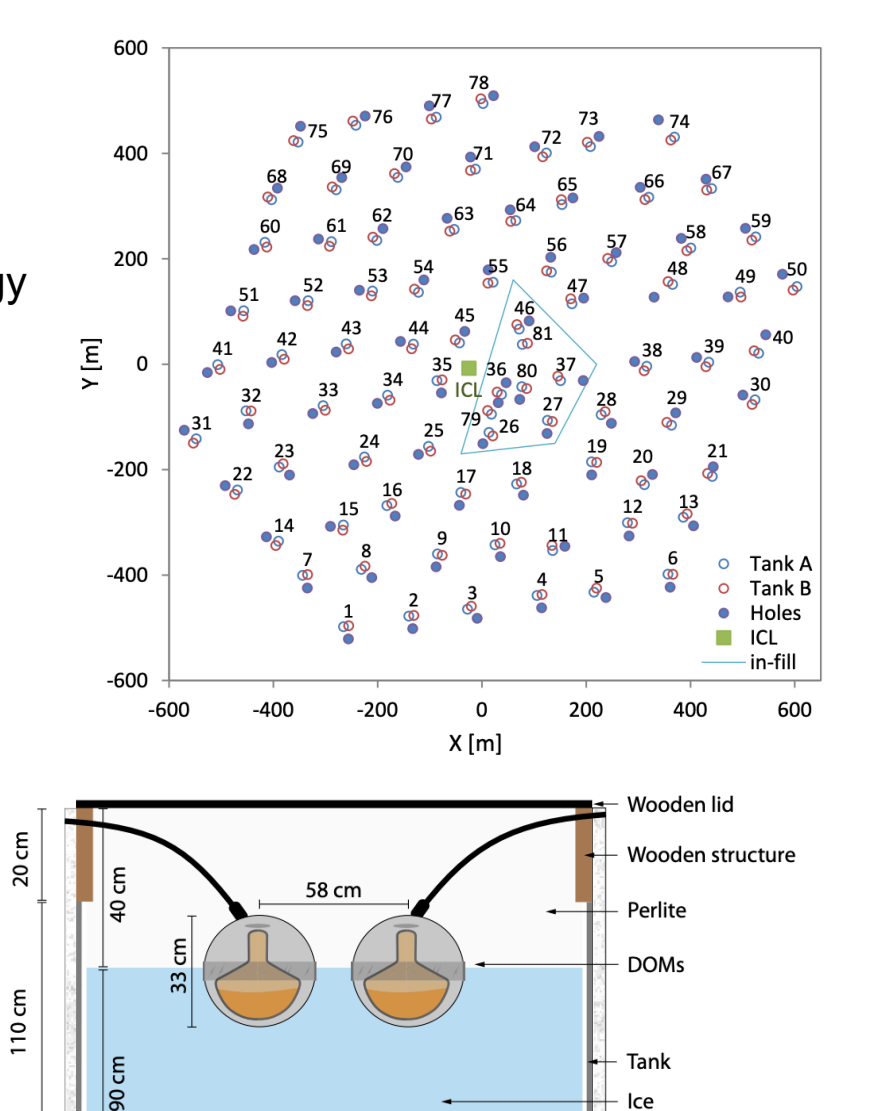

182 cm

Diffusely reflective liner (Tyvek/Zirconium) Insulation foam

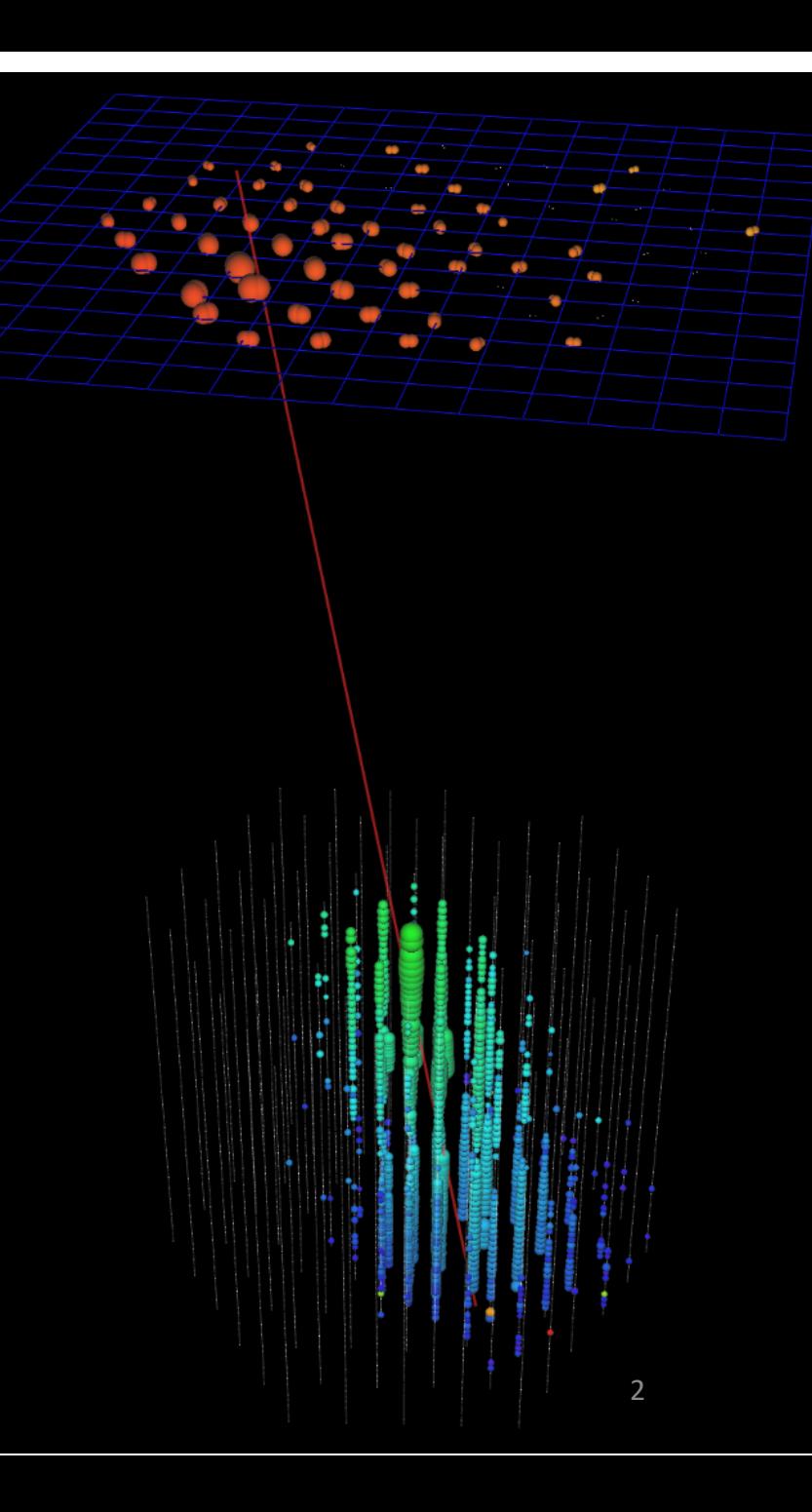

## IceTop simulation

- Dedicated IceTop corsika file reader for thinned and unthinned shower
- Several particle injectors
- Geant4 and parametrized detector response service

## IceTop simulation challenges

- Different snow coverage of tanks for each year (GCD) 2012 is our current default data set
- Multiple CR primary data sets (H, He, O and Fe)
- Different hadronic interaction model
	- e.g. Sibyl2.1 for 3 year paper
	- EposLHC and QGSJetII-04 data sets for systematic
	- New current default model Sibyl2.3c
- Large energy range (primary energies between TeV EeV)
	- Unthinned and thin corsika is needed
- Memory usage can be very large for some showers (> 12GB per shower in rare cases) 10/19/20 3

### Topsimulator Chain

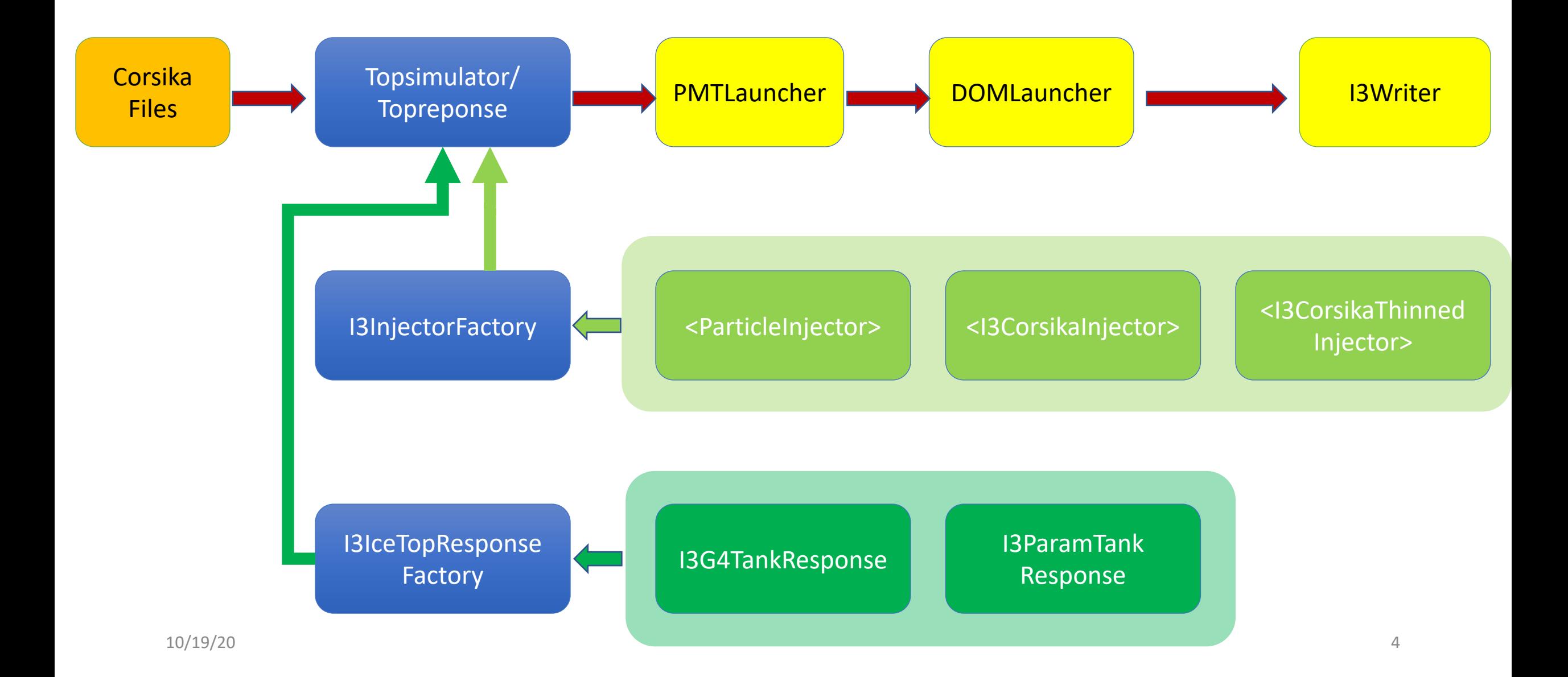

## Topsimulator

- ResponseServiceName (g4 or param)
- InjectorServiceName (Particle, Corsika or CorsikaThinned)
- PrimaryName (I3Primary)
- IceTopHitSeriesName (I3MCHitSeries)
- IceTopPESeriesName (I3MCPESeries)
- IceTopCherenkovHitSeriesName (I3RecoPulseSeries)
- InIceMCTreeName (I3MCTree)
- IceTopMCTreeName (I3MCTree)
- IceTopTestPulsesName
- HitBinWidth (ns)
- MuonEnergyCutOff (Muon cut energy for inice. Default 273.0GeV)
- WriteEventHeader
- Tanks (Select only specify tanks)
- CompressPEs (Compress stored particle information)

## ParticleInjector

- RandomServiceName
- NumParticles (number of injected particles per event)
- NumEvents (number of events)
- TankKeys (specify used tanks)
- AllTanks (bool to use alle tanks)
- ParticleType (Injected particle type)
- EnergyRange (Primary energy range)
- SpectralIndex (Spectral index for energy range)
- RadiusRange (Radius around tank )
- StartHeight (Starting height above detector)
- ZenithRange (Primary zenith range)
- ZenithPower (Primary zenith power law)
- AzimuthRange (Primary azimuth range)

### 10/19/20 **Module Option** 5

### CorsikaInjector

- FileNameList (Corsika filename list)
- RelocationStation (Relocate shower core to station)
- Tanks (Select only specify tanks)
- ImportanceSampling
- RelocationX (Relocate shower core in IceCube coordinates)
- **RelocationY**
- RelocationR (Sampling radius around X and Y)
- NumHpTMuons (After corsika simulation, number of inject Hpt muon)
- HpTMuonTotalMomentum (Hpt muon total momentum)
- HpTMuonTransverseMomentum (Hpt muon transverse momentum)
- NumSamples (Number of resampling of shower)
- **UnThinRadius**
- RandomServiceName
- PartDistr (Output particle distribution in root)
- IgnoreParticleTypes (Corsika particle to ignore in simulation)
- SamplingArea
- OnRegionArea
- TankSampleDistance
- RaiseObservationLevel (Fix observation level bug to use old corsika files)
- CorrectObservationLevel

## CorsikaThinnedInjector

- FileNameList(Thinned Corsika filename list)
- IgnoreParticleTypes
- RaiseObservationLevel(Fix observation level bug to use old corsika files)
- CorrectObservationLevel
- RelocationX
- RelocationY
- RelocationR
- NumSamples
- RandomServiceName
- SmartUnthinning (Boolean for direct particle simulation when weight=1)

### 10/19/20 **Module Option** 6

## g4-tankresponse

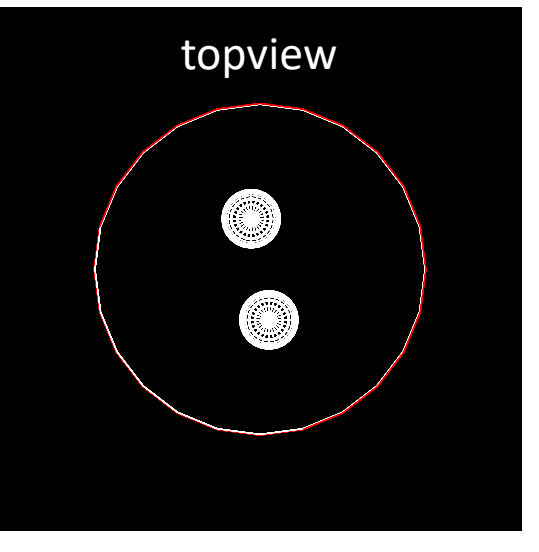

Tank

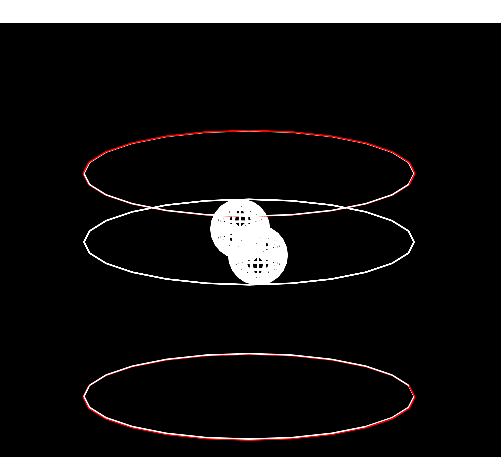

### • Simulates particle interaction in the material

- Snow
- Tank/scintillator model
- Ice
- Snow surface is modeled using Delaunay triangles

### • **No optical photon tracking**

- Deposited dEdx converted to Cherenkov photons and VEMs according to tank parametrization from detailed simulation and tank calibration
- Simulated VEM converted to NPE in MCPESeries
- New scintillators use the same technique and the same module classes
	- More details in detector model included due to no snow cover to track low energy particles

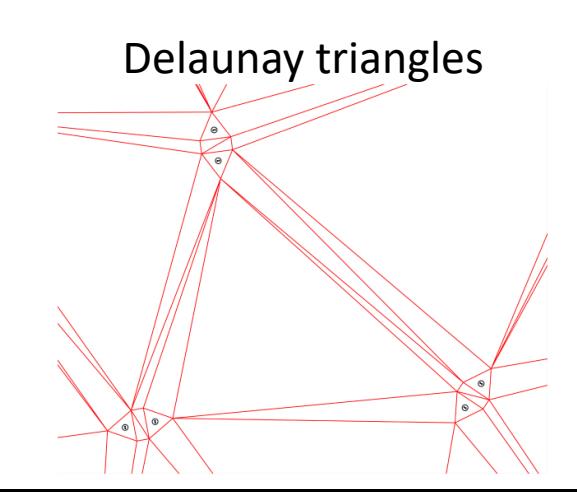

#### Snow coverage in simulation

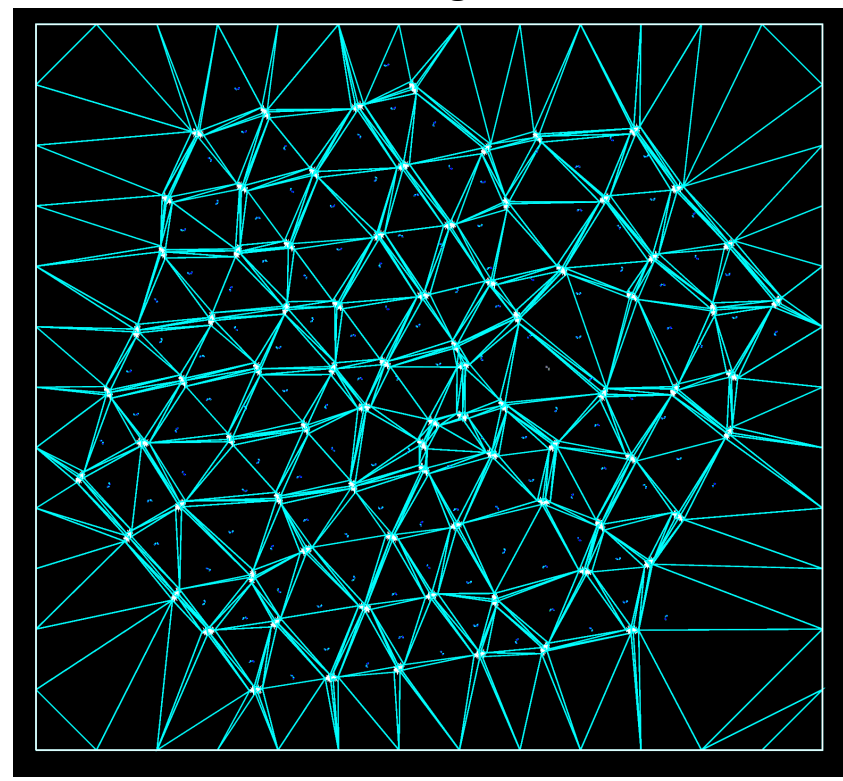

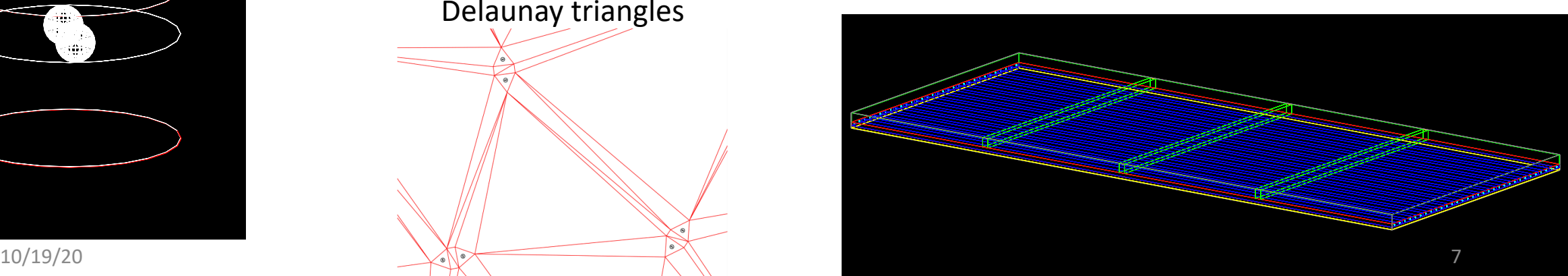

#### Scintillator

## g4-tankresponse

- **All particles are simulated** and tracked in corsika to observation level and
- **All particles are read-in** by the topsimulator-I3CorsikaReader sequentially and the detector-<br>response is directly simulated
	- Mostly low energy electron, gammas and muons
- Only particle close to the tanks and scintillators are tracked in geant4 to speed up simulation and save resources

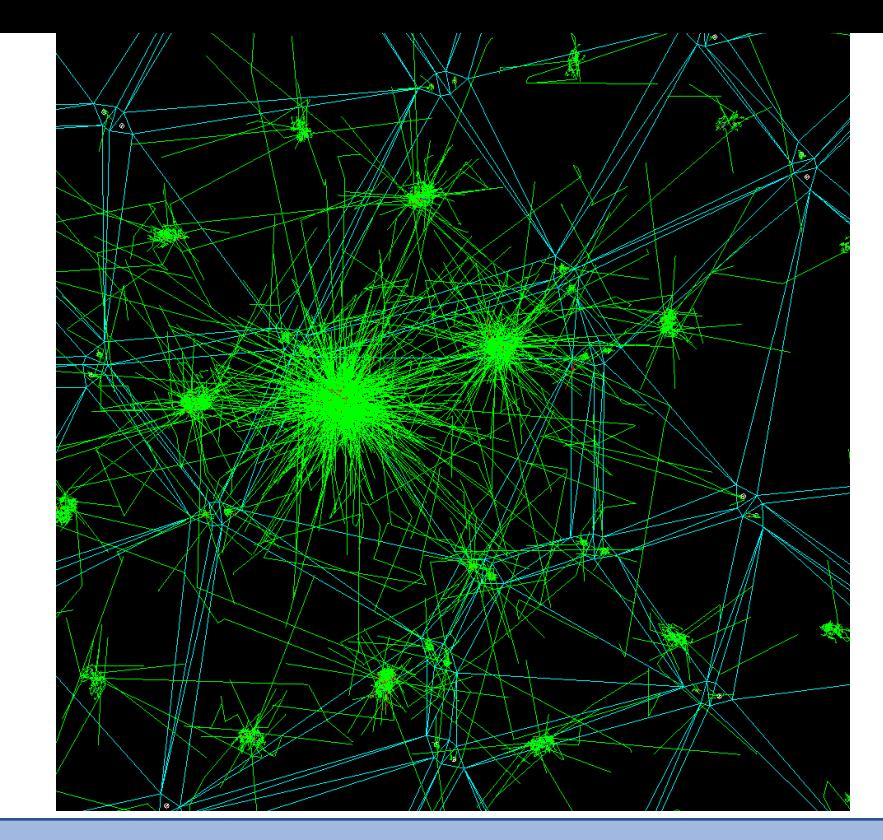

• TimeConstantZirco (Time decay constant 26.5 ns)

### **Module Option**

- TimeConstantTyvek (Time decay constant 42.0 ns)
- RandomServiceName
- SafetyMargin (Only track particles which trajectories will not missing the tank inside the margin. Default margin 25 cm )
- ChargeScale (Charge scaling factor. default 1.02)
- CherenkovMethod (use cherenkov or dEdx parametrization to calculate seen NPEs)
- $\sim$  10/19/20  $\sim$  8 • TankSamplingRadius (only particle in this radius are consider for

## g4-tankresponse

• Snow simulation is very important as even small changes have large effects on the low energy electromagnetic component

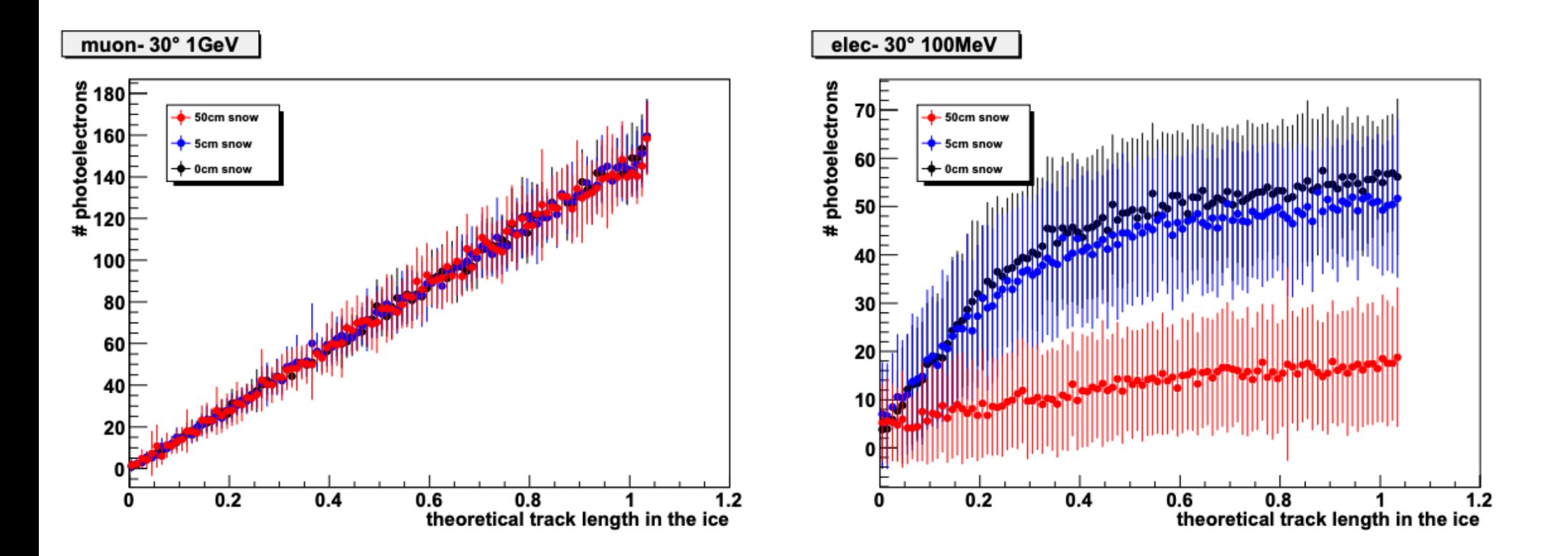

## Summary

- Cosmic ray simulation of IceTop is easy in current setup but very computing (CPU) intensive
- Geant4 detector response is already parametrized for the most part and gives good data/MC agreement (disclaimer… in most cases)
- Snow coverage simulation of paramount importance

## ToDos

- Dynamic stack Corsika IceTop simulation (progress hopefully this week)
- General speedup if possible (e.g. include snow coverage parametrization)
- Merge R&D surface array trunk with combo for future release